## **МИНИСТЕРСТВО ТРАНСПОРТА РОССИЙСКОЙ ФЕДЕРАЦИИ Федеральное государственное бюджетное образовательное учреждение высшего образования «РОССИЙСКИЙ УНИВЕРСИТЕТ ТРАНСПОРТА (МИИТ)» (РУТ (МИИТ)**

Кафедра «Теплоэнергетика и водоснабжение на транспорте»

Автор: Кузьминский Р. А., кандидат военных наук, профессор

# **[Решения задач размещены](https://zadachi24.ru/tag/%d0%ba%d1%83%d0%b7%d1%8c%d0%bc%d0%b8%d0%bd%d1%81%d0%ba%d0%b8%d0%b9-%d1%80-%d0%b0-%d0%b3%d0%b8%d0%b4%d1%80%d0%be%d0%b3%d0%b0%d0%b7%d0%be%d0%b4%d0%b8%d0%bd%d0%b0%d0%bc%d0%b8%d0%ba%d0%b0-%d1%80%d1%83/) на сайте zadachi24.ru**

## МЕТОДИЧЕСКИЕ УКАЗАНИЯ И ЗАДАНИЯ К КУРСОВОЙ РАБОТЕ ПО УЧЕБНОЙ ДИСЦИПЛИНЕ

## **«ГИДРОГАЗОДИНАМИКА»**

*Направление/специальность:\_20.03.01 Техносферная безопасность \_ (код, наименование специальности /направления) Профиль/специализация: Безопасность жизнедеятельности в техносфере Квалификация (степень) выпускника: \_\_ бакалавр \_\_\_\_\_ \_\_\_\_\_\_\_\_\_\_\_\_ \_\_ Форма обучения: \_\_ заочная\_\_\_\_\_\_\_\_\_ \_\_\_ \_\_\_\_* 

Москва

#### ВВЕДЕНИЕ

Курсовая работа нацелены на повышение эффективности и практической направленности обучения студентов. Выполнение курсовой работы содержит элементы исследования и способствует выработке навыков в принятии обоснованных технических решений.

Тема курсовой работы: «Расчет гидродинамических параметров потока жидкости (газа) при течении в трубах (каналах)».

В задании на курсовую работу дано десять вариантов исходных данных. Номер варианта выбирается по последней цифре учебного шифра.

В методических указаниях по разработке курсовой работы даются рекомендации по выполнению основных расчетов.

Выполнению курсовой работы должно предшествовать изучение теоретических основ соответствующего раздела курса с использованием рекомендуемой литературы.

Курсовая работа может быть оформлена либо письменно на бумажном носителе, либо в электронно-цифровой форме на диске (CD). При представлении для рецензирования курсовой работы на электронном носителе (диске) студент обязан распечатать на бумажном носителе курсовую работу с титульным листом установленной формы и приложить к ней диск с содержанием работы. Титульный лист подписывается студентом, на нем производится регистрация работы. На титульном листе преподавателем проставляется отметка о допуске к защите и приводится рецензия курсовой работы.

При выполнении курсовой работы необходимо соблюдать следующие условия:

Страницы рукописи должны быть пронумерованы. Текст задания следует приводить полностью. Работу следует писать от руки чернилами или печатать на одной стороне листа.

Решения должны быть краткими, но исчерпывающими, вести их необходимо поэтапно, с пояснением каждого хода решения.

При вычислении искомых величин необходимо написать расчетную формулу в буквенном выражении, подставить численные значения всех входящих в формулу параметров и привести окончательный ответ.

В приводимых расчетных формулах поясняют все входящие в них параметры.

Обозначения величин и терминология должны соответствовать принятым в учебниках.

У всех размерных величин должна быть проставлена размерность.

При решении задач следует строго следить за соблюдением единства размерностей величин, входящих в ту или иную расчетную зависимость.

Значение всех коэффициентов следует обосновать ссылкой на литературу с указанием автора, названия источника и номера страницы.

При оформлении работы обязательно выполнение необходимого иллюстрационного материала (графики, схемы потоков и т.д.).

Чертежи к работе, как правило, следует выполнять на миллиметровой бумаге и вклеивать или вшивать в работу.

При построении расчетных графиков нужно указать величины, откладываемые по осям графика, с обозначением их размерностей.

В конце работы привести список литературы, которой пользовался студент в процессе выполнения работы, с указанием автора, названия, места и года издания.

Все отмеченные рецензентом ошибки должны быть исправлены, а сделанные указания выполнены. Исправлять ошибки следует отдельно по каждой задаче на чистой стороне листа.

К экзамену студент допускается только после получения зачета как по курсовой работе.

#### **1. ЗАДАНИЯ НА КУРСОВУЮ РАБОТУ**

#### *Задача № 1*

Провести гидравлический расчет элементов сложного трубопровода системы водоснабжения при параллельно-разветвленном соединении труб с насосной установкой, а также рассчитать параметры гидравлического удара в трубопроводе.

#### *Задача № 2*

Выполнить газодинамический расчѐт сопла Лаваля и определить параметры потока после прямого скачка уплотнения при течении воздуха по трубе.

#### *Варианты заданий на курсовую работу*

#### *Задача № 1*

*Исходные данные:*

1.1. Горизонтальный трубопровод из стальных труб, схема которого представлена на рис. 1.1, имеет участок с параллельным соединением труб, состоящих из двух линий длиной *L*<sup>1</sup> и *L*<sup>2</sup> и диаметром *d*1 и *d*2. В точках *В*, *С* и *D* заданы расходы воды  $Q_B$ ,  $Q_C$  и  $Q_D$ .

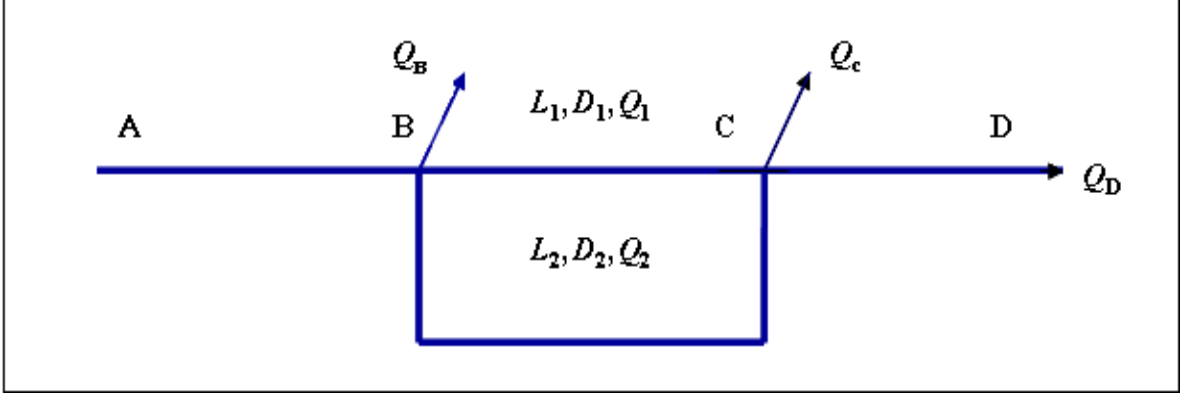

Рис. 1.1

#### *Требуется:*

Установить диаметры труб на участках *АВ* и *СД* по предельным расходам.

Определить распределение расходов по первой и второй линиям параллельного соединения трубопроводов.

Определить необходимый напор в точке *А* для обеспечения заданных расходов *Q*B, *Q*<sup>C</sup> и *Q*<sup>D</sup> при заданном свободном напоре в конце трубопровода  $H_{\text{CR}}$ .

Построить пьезометрическую линию по длине трубопровода.

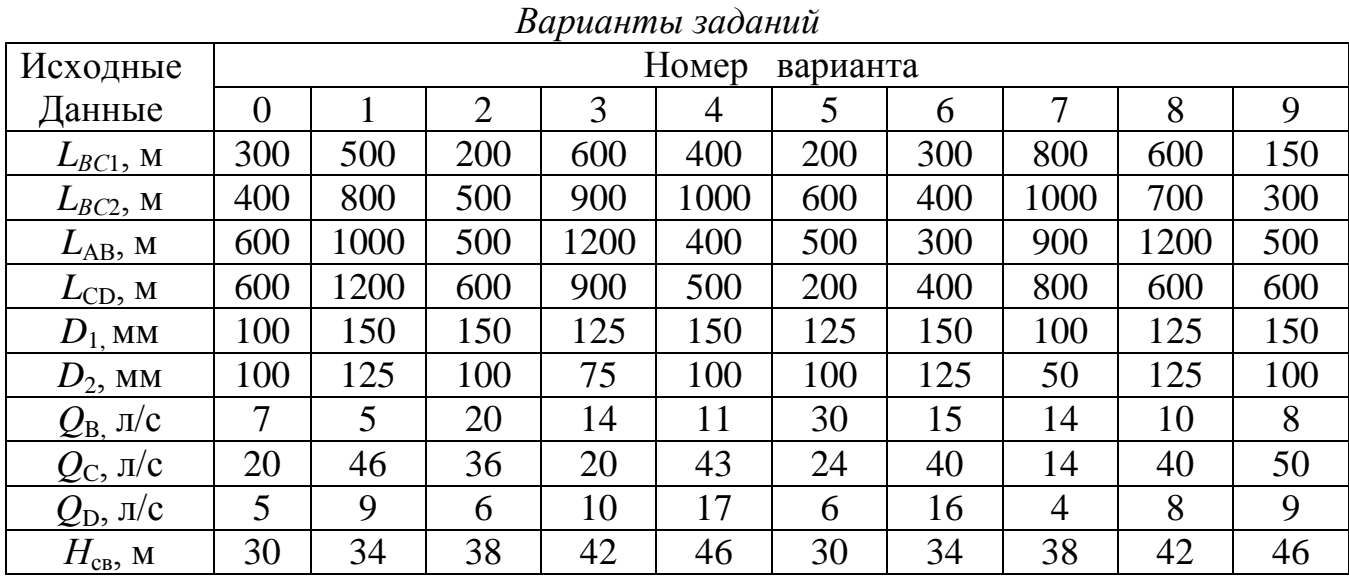

Задачу решить для следующих значений величин:

1.2. Вода при температуре *t* из водоприемного колодца (рис. 1.2) насосом перекачивается в трубопровод с расходом *Q* (принимается равным  $Q_{AB}$  по рис. 1.1). Диаметр всасывающей линии насоса -  $d_{BC}$ , длина -  $L_{BC}$ . Ось насоса расположена выше уровня воды в водоприемном колодце на величину *Н*.

#### *Требуется:*

Рассчитать величину вакуума во всасывающей линии водяного насоса, подающего воду в систему трубопровода (Рис. 1.2).

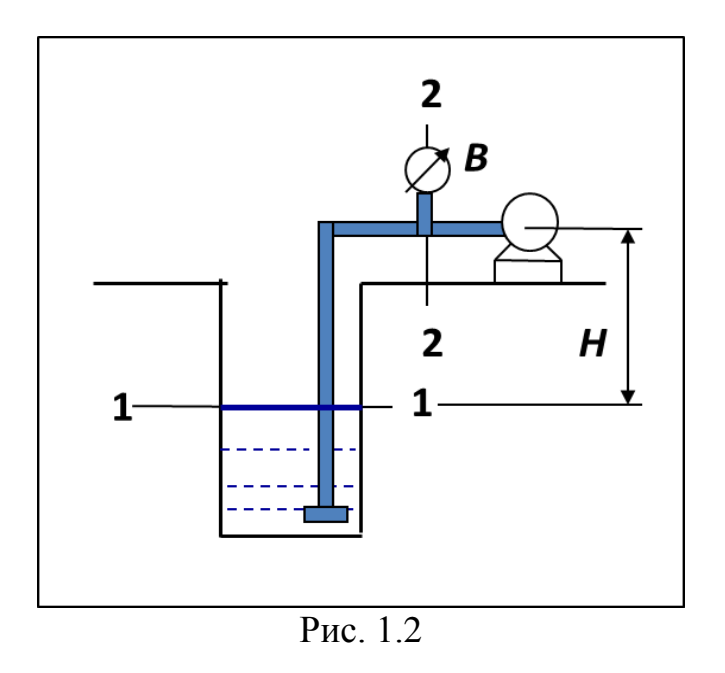

## Задачу решить для следующих значений величин:

| __                |                |     |     |     |          |          |     |     |     |     |
|-------------------|----------------|-----|-----|-----|----------|----------|-----|-----|-----|-----|
| Исходные          | Номер варианта |     |     |     |          |          |     |     |     |     |
| данные            |                |     |     |     | 4        |          |     |     |     |     |
| $L_{BC}$ , M      | 10             | 15  | 20  | 10  | 25       | 30       | 20  |     | 10  |     |
| $d_{\rm BC}$ , MM | 50             | 75  | 00  | .50 | 200      | 250      | 200 | 150 | 100 | ر ا |
| Н, м              | ل د            | 2,5 | 2,0 | 3,0 | ⌒<br>2,6 | ⌒<br>2,4 | 2,2 | ن ر | 1,8 | 1,0 |
| $\iota,$          | 10             | 15  | 20  | 10  |          | 20       | 10  |     | 20  |     |

*Варианты заданий*

1.3. По стальному трубопроводу длиной *L*, диаметром *d* и толщиной стенок *δ* перекачивается вода с расходом *Q* (рис. 1.3).

*Требуется:*

1. Определить повышение давления в трубопроводе, если время закрывания задвижки равно *Т*<sup>з</sup> .

2. Найти максимально допустимое давление для данного трубопровода, если допустимое напряжение стенок на разрыв  $\sigma_{\text{non}}$ =50 МПа.

3. Исходя из максимально допустимого повышения давления, определить минимально допустимое время закрытия задвижки.

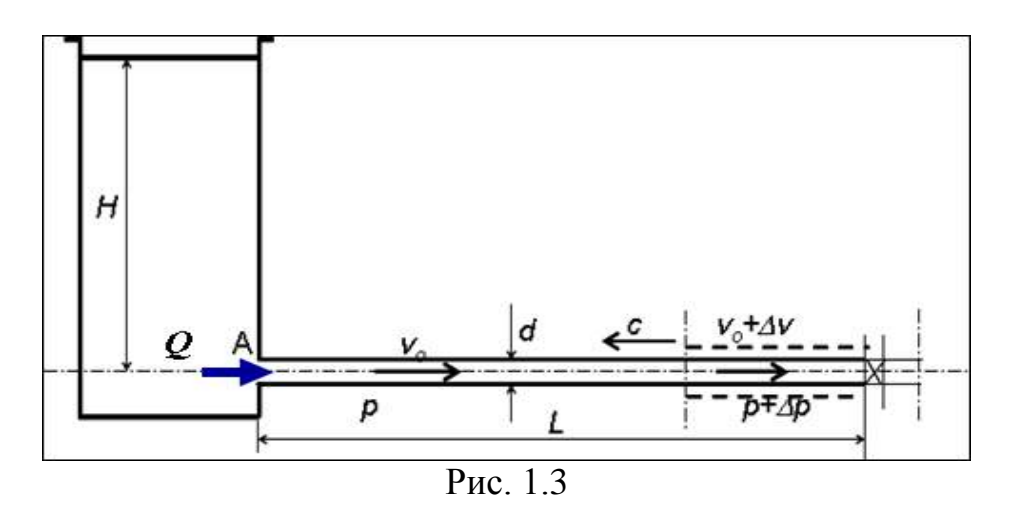

Задачу решить для следующих значений величин:

| ририиппо зидипии |                |                |                |      |                |      |      |                |      |      |  |
|------------------|----------------|----------------|----------------|------|----------------|------|------|----------------|------|------|--|
| Исходные         |                | Номер варианта |                |      |                |      |      |                |      |      |  |
| данные           |                |                | $\overline{2}$ |      | $\overline{4}$ |      | 6    | ⇁              |      |      |  |
| $d$ , MM         | 50             | 100            | 125            | 150  | 200            | 250  | 300  | 350            | 400  | 450  |  |
| $\delta$ , MM    | 3,5            | 4,0            | 4,5            | 5,5  | 6,0            | 6,5  | 7,0  | 7.5            | 8.0  | 10,0 |  |
| $Q$ , л/с        | $\overline{4}$ | 10             | 20             | 30   | 40             | 70   | 100  | 140            | 180  | 230  |  |
| L, M             | 250            | 500            | 600            | 1000 | 1200           | 1400 | 1600 | 1800           | 2000 | 2200 |  |
| $T_{3}$ , c      |                | $\overline{2}$ | 2,5            | 3    | 3,5            | 3    | 2,5  | $\overline{2}$ |      | 1,5  |  |

*Варианты заданий*

#### **Задача № 2**

2.1. Выполнить газодинамический расчѐт сопла Лаваля.

*Исходные данные:*

Провести газодинамический расчѐт сопла Лаваля (Рис. 1.4), обеспечивающего в расчѐтном режиме массовый расход кислорода *G*. Параметры торможения:  $P_0$ ;  $T_0$ . Скорость входа газа  $w_{BX}$ , показатель адиабаты *k*=1,41. Углы раствора сопла: дозвуковой части α=80º; сверхзвуковой части β=65°. Давление на срезе сопла  $p_{\overline{2}}$ .

*Требуется:*

Определить, параметры газа в основных (входного, критического и выходного) и дополнительных сечениях 1, 2, 3, 4 и построить графики зависимости *Р, T, W, a*, ρ по длине сопла.

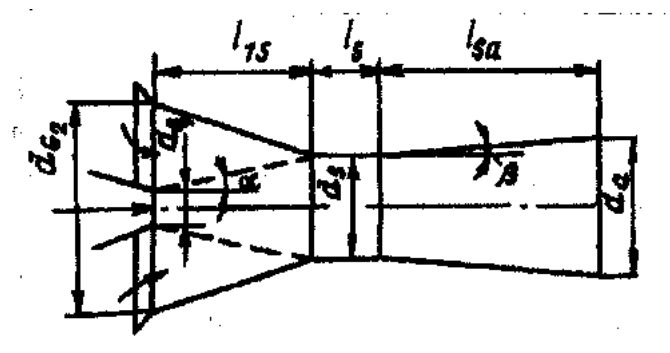

Рис. 1.4

Задачу решить для следующих значений величин:

|                        |          |          |                |        | Bupuunni suomin |        |        |        |        |        |
|------------------------|----------|----------|----------------|--------|-----------------|--------|--------|--------|--------|--------|
| Велич                  |          | Варианты |                |        |                 |        |        |        |        |        |
| ина                    | $\theta$ |          | $\overline{2}$ | 3      | 4               | 5      | 6      | 7      | 8      | 9      |
| G,<br>$K\Gamma/C$      | 7,5      | 10,0     | 12,5           | 15,0   | 7,5             | 10,0   | 12,5   | 15,0   | 7,5    | 10,0   |
| $P_0$<br>МПа           | 8.0      | 9.0      | 10.0           | 11.0   | 12.0            | 8.0    | 9.0    | 10.0   | 11.0   | 12.0   |
| $T_0$ , $\kappa$       | 700      | 725      | 750            | 775    | 800             | 700    | 725    | 750    | 775    | 800    |
| $W_{\text{BX}}$<br>M/C | 125      | 150      | 175            | 200    | 225             | 125    | 150    | 175    | 200    | 225    |
| $p_{2}$<br>МПа         | 0,0001   | 0,0002   | 0,0004         | 0,0008 | 0,0012          | 0,0001 | 0,0002 | 0,0004 | 0.0008 | 0,0012 |

*Варианты заданий*

2.2. Определить параметры потока после прямого скачка уплотнения при течении воздуха по трубе.

#### *Исходные данные:*

Потока воздуха движется по трубе со скоростью до скачка *w<sup>1</sup>* =600 м/с при давлении *р<sup>1</sup>* =3 МПа и температуре *t 1* =27 °С, а также определить параметры заторможенного потока.

*Требуется:*

1. Определить скорость потока после прямого скачка уплотнения.

2. Определить параметры заторможенного потока.

Задачу решить для следующих значений величин:

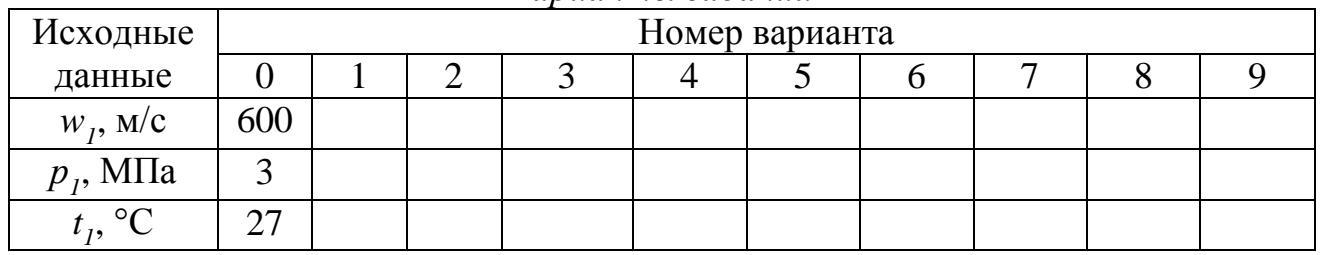

#### *Варианты заданий*

## **2. МЕТОДИЧЕСКИЕ УКАЗАНИЯ ПО ВЫПОЛНЕНИЮ КУРСОВОЙ РАБОТЫ**

#### *Методические указания к решению задачи № 1*

*1.1. Гидравлический расчет элементов сложного трубопровода системы водоснабжения при параллельно-разветвленном соединении труб рекомендуется выполнять в следующей последовательности:*

1. Определяем расчѐтные расходы на участках:

$$
Q_{\text{CD}}=Q_{\text{D}};
$$
  
\n
$$
Q_{\text{BC}}=Q_1+Q_2=Q_{\text{D}}+Q_{\text{C}};
$$
  
\n
$$
Q_{\text{AB}}=Q_{\text{B}}+Q_{\text{C}}+Q_{\text{D}}.
$$

2. Выбираем диаметры труб  $D_{AB}$  и  $D_{CD}$ , используя приложение 1.

3. Определяем потери напора:

3.1. Потери напора  $h_{CD}$  на участке *CD*.

Величину *h* можно определить по формуле

$$
h=1,1S_0Q^2L=1,1Q^2L/K^2
$$
,

где *S*<sup>0</sup> - удельное сопротивление трубы; *К* - расходная характеристика (модуль расхода) труб.

Величины *S*<sup>0</sup> и *К* для каждого участка можно определить с помощью приложений 2 и 3.

3.2. Потери напора *h*1BC, *h*2BC на участке *ВС*.

Для избегания перетечек из *L*<sup>1</sup> в *L*<sup>2</sup> в точке *С*, необходимо чтобы

 $h_{1BC} = h_{2BC} = h_{BC}$ , т.е.  $S_{01}Q_1^2L_1 = S_{02}Q_2^2L_2$ .

Отсюда

$$
\left(\frac{\mathcal{Q}_1}{\mathcal{Q}_2}\right)^2 = \frac{S_{02}L_2}{S_{01}L_1}; \mathbf{Q}_1 = \sqrt{\frac{S_{02}L_2}{S_{01}L_1}}\mathcal{Q}_2,
$$

Тогда,

$$
Q_{BC}=Q_1+Q_2
$$
,  $Q_{BC} = \sqrt{\frac{S_{02}L_2}{S_{01}L_1}}Q_2 + Q_2$ .

Откуда определяем  $Q_2$ , а затем  $Q_1$  и рассчитываем потери напора  $h_{1BC}$ ,  $h_{2BC}$ .

3.2. Потери напора  $h_{AB}$  на участке *AB*.

4. Определяем необходимый напор в точке *А*

 $H_A=H_D+h_{AB}+h_{AC}+h_{CD}$ .

5. Строим пьезометрическую линию по длине трубопровода с учетом того, что:

Напор в точке *А* будет равен  $H_A$ ; Напор в точке *В*  $H_B = H_A - h_{AB}$ ; Напор в точке  $CH_{\rm C} = H_{\rm B} - h_{\rm BC}$ ; Напор в точке *D*  $H_D = H_{CB} = H_C$ - $h_{CD}$ .

Пример построения пьезометрической линии по длине трубопровода представлен на рис. 2.1.

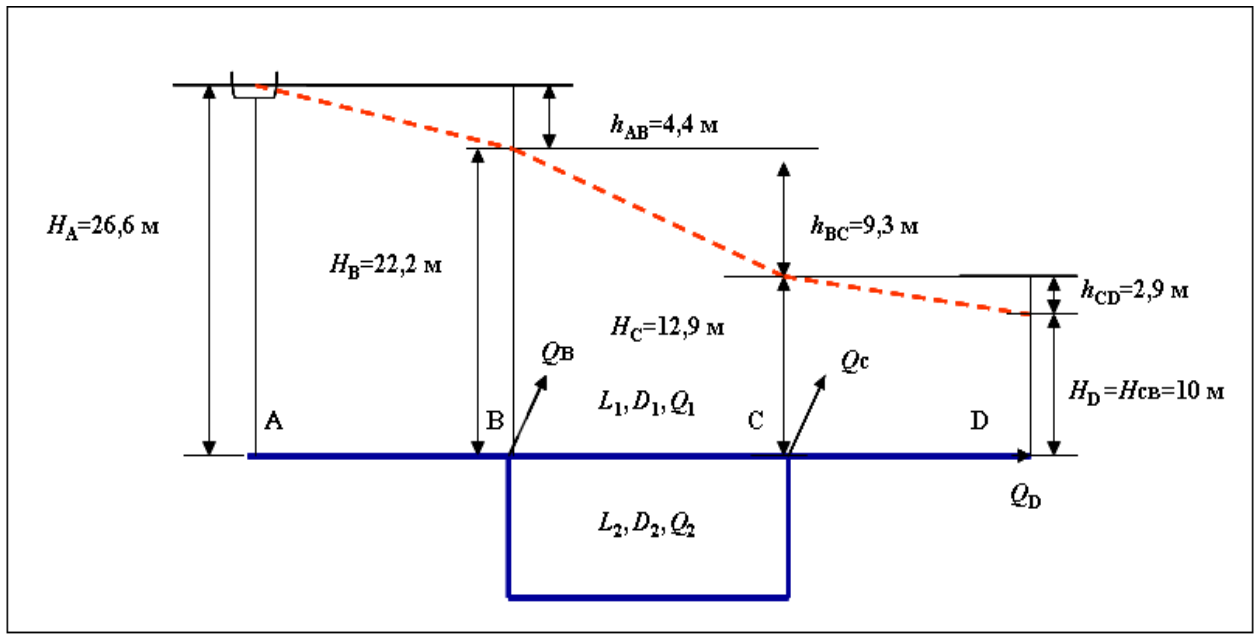

Рис. 2.1

1.2. Гидравлический расчет всасывающей линии насоса рекомендуется выполнять в следующей последовательности:

Искомую величину вакуума при входе в насос определяем из уравнения Бернулли, составленного для сечений 1-1 и 2-2

$$
Z_1 + \frac{p_1}{\gamma} + \frac{\alpha_1 v_1^2}{2g} = Z_2 + \frac{p_2}{\gamma} + \frac{\alpha_2 v_2^2}{2g} + h_{1-2}.
$$

Принимая за горизонтальную плоскость сравнения сечение 1-1, т.е.  $Z_1=0$ ,  $Z_2=H$  и считая  $v_1=0$ , а также учитывая, что давление в сечении 1-1 равны атмосферному ( $P_1 = P_{AT}$ ), имеем расчетный вид уравнения

$$
\frac{p_1}{\gamma} = Z_2 + \frac{p_2}{\gamma} + \frac{\alpha_2 v_2^2}{2g} + h_{1-2} \text{ with } \frac{p_1 - p_2}{\gamma} = Z_2 + \frac{\alpha_2 v_2^2}{2g} + h_{1-2}.
$$

Скорость течения, потери напора по длине трубопровода и на местных сопротивления определяем по представленным выше формулам.

Величину вакуума в сечении 2-2 определяем из выражения

$$
\frac{p_1 - p_2}{\gamma} = \frac{p_{\text{atm}} - p_2}{\gamma} = H + \frac{\alpha_2 v_2^2}{2g} + h_{1-2}
$$

При определении потерь напора во всасывающей линии насоса коэффициент местного сопротивления приемного клапана с сеткой взять по приложению 4, а колена - принять  $\xi$ =0,2.

Потерь напора по длине могу быть определены по формуле Дарси-**Вейсбаха** 

$$
h_l = \lambda \frac{L}{d} \times \frac{v^2}{2g}.
$$

где *λ* - коэффициент гидравлического трения (коэффициент Дарси); *L* длина самотечной трубы; *d* - диаметр трубы; *v -* скорость течения в трубе.

Коэффициент трения может быть определен по формуле А.Д. Альтшуля

$$
\lambda = 0.11(\frac{k_{\rm s}}{d} + \frac{68}{R_{\ell}})^{0.25},
$$

где *k*<sup>э</sup> – эквивалентная шероховатость стенок трубопровода (принять равной  $k_3$ =1 мм); Re - число Рейнольдса, которое определяется по формуле

$$
R_e = \frac{vd}{v}.
$$

Здесь *ν* - кинематический коэффициент вязкости *ν* (принять по приложению 5).

Скорость течения *v* в трубе вычисляем по формуле

$$
v=\frac{4Q}{\pi d^2}.
$$

*1.3. Гидравлический расчет параметров гидравлического удара на участке сложного трубопровода рекомендуется выполнять в следующей последовательности:*

Величину *Т* определяют по формуле

$$
T=\frac{2L}{c},
$$

где *L* – длина трубопровода; *с* - скорость распространения ударной волны, которая для случая движения воды в стальном трубопроводе вычисляется по формуле

$$
c = \frac{1425}{\sqrt{1 + 0.01 \frac{d}{\delta}}}.
$$

Здесь *d –* диаметр трубопровода; *δ* - толщина стенок трубы. Повышение давления в трубопроводе определяют по формулам: при прямом ударе

$$
\Delta p = \rho v c,
$$

при непрямом ударе

$$
\Delta p = \rho v c \frac{T}{T_s}.
$$

Здесь *ρ* - плотность жидкости; *v* - скорость движения потока до его остановки; *с* - скорость распространения ударной волны; *Т* - фаза ударной волны; *Т*<sup>з</sup> - время закрывания задвижки.

Максимально допустимое давление для данного трубопровода определяется с учетом допустимого напряжения стенок на разрыв  $\sigma_{\text{non}}$ .

Разрывающее усилие, испытываемое стенками трубопровода под влиянием давления р, определяется по формуле

$$
F = pdL
$$

Это усилие воспринимается площадью сечения стенок трубопровода  $S = 2\delta L$ 

а растягивающее напряжение

$$
\sigma = F / S = pd / 2\delta.
$$

Отсюда искомое максимально допустимое давление для заданного трубопровода определяется по формуле

$$
P_{\text{MARC}} = \frac{2\delta\sigma_{\text{don}}}{d}.
$$

Минимально допустимое время закрывания задвижки определяем по формуле

$$
T_{\scriptscriptstyle 3. M U H} = \frac{\rho v c T}{P_{\scriptscriptstyle 3. M U C}}
$$

#### Методические указания к решению задачи № 2

2.1. По мере движения газа по соплу (рис.1.4), его абсолютная температура Т и давление р снижаются, а скорость и возрастает (рис. 2.2).

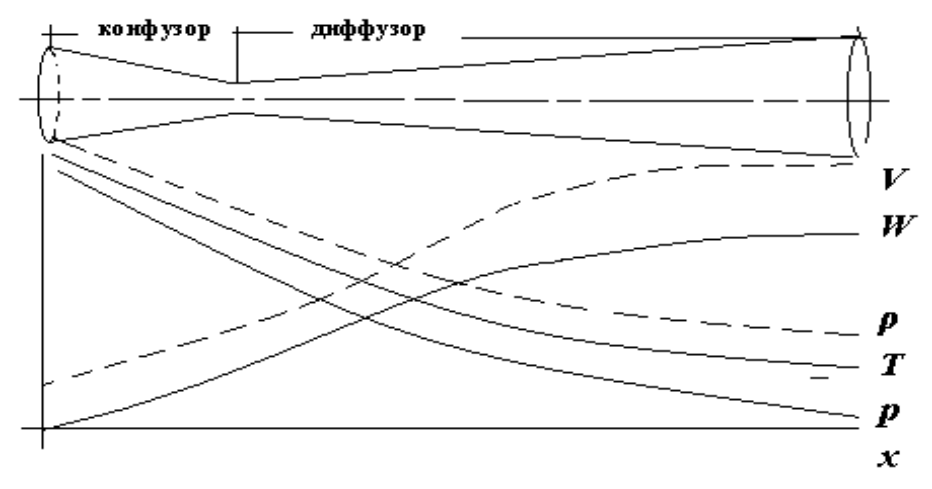

Рис. 2.2.

Скорость газа в узком сечении определяется по уравнению

$$
w_{\kappa p} = a_{\kappa p} = \sqrt{\frac{2k}{k+1} \frac{P_{\kappa p}}{\rho_{\kappa p}} RT_0},
$$

а на выходе из сопла по уравнению

$$
w_2 = \sqrt{\frac{k}{k-1}RT_0 \left[1 - \left(\frac{p_2}{p_0}\right)^{\frac{k-1}{k}}\right]},
$$

в котором  $p_2=p_H$ .

Максимальная скорость на выходе из сопла Лаваля достигается при истечении в абсолютный вакуум, когда  $p_{\text{H}}/p_2=0$ .

Массовый расход газа *G* через сопло Лаваля определяется по уравнению

$$
G = \omega \left( \frac{2k}{k - 1} p_0 \rho_0 \left( \left( \frac{p}{p_1} \right)^{\frac{2}{k}} - \left( \frac{p_2}{p_1} \right)^{\frac{k+1}{k}} \right) \right).
$$

При этом принимаются параметры либо в критическом (узком) сечении, либо в выходном сечении сопла. При определнии *G* по параметрам узкого сечения принимаются ω=ω<sub>κp</sub>,  $p=p_{\text{kp}}=p_0\beta_{\text{kp}}$ , а параметрам выходного сечения  $\omega = \omega_2$ ,  $p = p_2 = p_\text{H}$  (здесь  $p_\text{H}$  – давление на срезе сопла).

Максимальный расход газа ограничивается узким сечением сопла, когда скорость в нем равна скорости звука и β=βкр, (*р*/*р*0=*р*кр/*р*0).

Так как при  $\beta < \beta_{\kappa p}$  в узком сечении  $p/p_0 = p_{\kappa p}/p_0 = const$ , то и массовый расход газа остается неизменным, равным максимальному.

*Решение задачи рекомендуется выполнять в следующей последовательности:*

1. Расчѐт параметров газа в критическом сечении.

Находим газовую постоянную для кислорода:

$$
R = \frac{R_0}{\mu}, \ \mathbf{A} \mathbf{K} / (\kappa \Gamma \cdot \mathbf{K}),
$$

где  $R_0$  - универсальная газовая постоянная;  $\mu$  – молярная масса кислорода.

Из уравнения Менделеева - Клапейрона находим плотность газа при полной остановке:

$$
\rho_0 = \frac{P_0}{RT_0}, \text{ KT/M}^3.
$$

Находим скорость звука при полной остановке газа:

$$
a_0 = \sqrt{kRT_0}, \ \ M/C,
$$

где k – показатель адиабаты, равный 1,41 для двухатомного газа.

Определим скорость звука в критическом сечении:

$$
a_{kp} = a_0 \sqrt{\frac{2}{k+1}}, \ \mathbf{M}/\mathbf{C}.
$$

Максимальную скорость газового потока находим по формуле:

$$
w_{\text{max}} = a_0 \sqrt{\frac{2}{k-1}}, \ \ \text{M/C}.
$$

При расчѐте будем пользоваться следующими газодинамическими функциями:

$$
\tau(\lambda) = \frac{\tau}{\tau_0} = 1 - \frac{k-1}{k+1} \cdot \lambda^2;
$$

$$
\pi(\lambda) = \frac{P}{P_0} = \left(1 - \frac{k-1}{k+1} \cdot \lambda^2\right)^{\frac{k}{k-1}};
$$

$$
\varepsilon(\lambda) = \frac{\rho}{\rho_0} = \left(1 - \frac{k-1}{k+1} \cdot \lambda^2\right)^{\frac{1}{k-1}}.
$$

В критическом сечении коэффициент скорости  $w_{kp}$  и число Маха М<sub>кр</sub> равны единице:

 $=\frac{p}{p} = 1$ *кр кр кр а*  $\lambda_{\text{max}} = \frac{W_{\text{KP}}}{\text{E}} = 1$ , откуда находим скорость газового потока в критическом

сечении:

$$
w_{kp} = a_{kp}
$$
, M/c;  $M_{kp} = 1$ .

Используя газодинамическую функцию  $\tau(\lambda)$ , находим температуру газа в критическом сечении:

$$
T_{kp} = T_0 \left( 1 - \frac{k-1}{k+1} \cdot \lambda_{kp}^2 \right), \ \ \text{K};
$$

Рассчитаем давление газа в критическом сечении, используя газодинамическую функцию  $\pi(\lambda)$ :

$$
P_{kp} = P_0 \left( 1 - \frac{k-1}{k+1} \cdot \lambda_{kp}^2 \right)^{\frac{k}{k-1}}, \ \Pi \mathbf{a};
$$

Найдѐм плотность газа в критическом сечении, используя газодинамическую функцию  $\varepsilon(\lambda)$ :

$$
\rho_{kp} = \rho_0 \left( 1 - \frac{k-1}{k+1} \cdot \lambda_{kp}^2 \right)^{\frac{1}{k-1}}, \ \mathrm{KT} / \mathrm{M}^3;
$$

Из уравнения неразрывности потока находим площадь критического сечения:

$$
F_{kp} = \frac{G}{\rho_{kp} \cdot W_{kp}}, \ \mathbf{M}^2;
$$

Находим диаметр критического сечения:

$$
d_{kp} = \sqrt{\frac{4 \cdot F_{kp}}{\pi}}, \ \mathbf{M};
$$

2. Расчѐт параметров газа во входном сечении.

Находим коэффициент скорости во входном сечении:

$$
\lambda_{\alpha x} = \frac{W_{\alpha x}}{a_{\kappa p}} \, ;
$$

Используя газодинамическую функцию  $\tau(\lambda)$ , находим температуру газа во входном сечении:

$$
T_{\alpha} = T_0 \left( 1 - \frac{k-1}{k+1} \cdot \lambda_{\alpha}^2 \right), \ \ \text{K};
$$

Рассчитаем давление газа **BO** входном сечении, используя газодинамическую функцию  $\pi(\lambda)$ :

$$
P_{\alpha} = P_0 \bigg( 1 - \frac{k-1}{k+1} \cdot \lambda_{\alpha}^2 \bigg)^{\frac{k}{k-1}}, \ \ \Pi a;
$$

Найдём плотность газа **BO** входном сечении, используя газодинамическую функцию ε(λ):

$$
\rho_{\alpha} = \rho_0 \left( 1 - \frac{k-1}{k+1} \cdot \lambda_{\alpha}^2 \right)^{\frac{1}{k-1}}, \ \ \text{KT/m}^3;
$$

 $\overline{1}$ 

Из уравнения неразрывности потока находим площадь входного сечения:

$$
F_{\alpha} = \frac{G}{\rho_{\alpha} \cdot W_{\alpha}}, \ \mathbf{M}^2;
$$

Находим диаметр входного сечения:

$$
d_{\alpha} = \sqrt{\frac{4 \cdot F_{\alpha}}{\pi}}, \ \mathbf{M};
$$

Вычисляем скорость звука во входном сечении:

$$
a_{\rm ax} = \sqrt{kRT_{\rm ax}}, \ \ {\rm M/C};
$$

Определяем число Маха во входном сечении:

$$
M_{\alpha x} = \frac{W_{\alpha x}}{a_{\alpha x}}.
$$

3. Расчёт параметров газа в выходном сечении.

Давление газа в выходном сечении  $P_{\text{BBX}}$  равно давлению на срезе сопла  $P_{\rm cp}$ , T. e.  $p_2$ ,  $P_{\rm BLX} = P_{\rm cp} = p_2$ , MIIa.

Используя газодинамическую функцию π(λ), находим коэффициент скорости в выходном сечении:

$$
\lambda_{\rm \scriptscriptstyle 6bX} = \sqrt{\frac{k+1}{k-1}\!\!\left(1\!-\!\!\left(\frac{P_{\rm \scriptscriptstyle 6bX}}{P_{\rm 0}}\right)^{\!\!\frac{k-1}{k}}\right)}\!.\,;
$$

Используя газодинамическую функцию  $\tau(\lambda)$ , находим температуру газа в выходном сечении:

$$
T_{\text{max}} = T_0 \bigg( 1 - \frac{k-1}{k+1} \cdot \lambda_{\text{max}}^2 \bigg), \ \ \text{K};
$$

Найдём плотность газа  $\bf{B}$ выходном сечении, используя газодинамическую функцию ε(λ):

$$
\rho_{\text{max}} = \rho_0 \left( 1 - \frac{k-1}{k+1} \cdot \lambda_{\text{max}}^2 \right)^{\frac{1}{k-1}}, \text{ K}\Gamma/\text{M}^3;
$$

Определим скорость газового потока в выходном сечении:

$$
w_{\text{max}} = \lambda \cdot a_{\text{kp}}, \ \mathbf{M} / \mathbf{C};
$$

Из уравнения неразрывности потока находим площадь выходного сечения:

$$
F_{\scriptscriptstyle\text{BbX}} = \frac{G}{\rho_{\scriptscriptstyle\text{BbX}}\cdot W_{\scriptscriptstyle\text{BbX}}},\ \ \text{M}^2;
$$

Находим диаметр выходного сечения:

$$
d_{\rm max} = \sqrt{\frac{4 \cdot F_{\rm max}}{\pi}}, \ \ \text{M};
$$

Вычисляем скорость звука в выходном сечении:

$$
a_{\rm max} = \sqrt{kRT_{\rm max}}, \ \ M/C;
$$

Определяем число Маха в выходном сечении:

$$
M_{\rm \scriptscriptstyle 6bX} = \frac{W_{\rm \scriptscriptstyle 6bX}}{a_{\rm \scriptscriptstyle 6bX}} \cdot ;
$$

4. Геометрический профиль сопла.

Определяем длину суживающейся (дозвуковой) части сопла:

$$
l_1 = \frac{d_{\alpha x} - d_{\kappa p}}{2 \cdot tg \alpha/2}, \ \ \text{M};
$$

Находим длину расширяющейся (сверхзвуковой) части сопла:

$$
l_2 = \frac{d_{\text{max}} - d_{\text{kp}}}{2 \cdot \text{tg } \beta/2}, \text{ M};
$$

Вычисляем общую длину сопла:

$$
l = l_1 + l_2, \ \mathbf{M};
$$

Геометрический профиль сопла показан на рис. 1.3.

5. Расчѐт дополнительных сечений.

Для расчета принимаются два дополнительных сечения в промежутке между входным и критическим сечениями и два дополнительных сечения в промежутке между критическим и выходным сечениями.

Используя значения скорости во входном, критическом и выходном сечениях, устанавливаем скорость газа в принятом дополнительном сечении, например, в сечении  $1 - w_1$ .

Далее расчет ведем в следующей последовательности:

Находим коэффициент скорости в выбранном сечении 1

$$
\lambda_1 = \frac{w_1}{a_{kp}}.
$$

Используя газодинамическую функцию  $\tau(\lambda)$ , находим температуру газа в сечении 1:

$$
T_1 = T_0 \left( 1 - \frac{k-1}{k+1} \cdot \lambda_1^2 \right). \quad \text{K}
$$

Рассчитаем давление газа в сечении 1, используя газодинамическую  $\phi$ ункцию π(λ):

$$
P_1 = P_0 \left( 1 - \frac{k-1}{k+1} \cdot \lambda_1^2 \right)^{\frac{k}{k-1}}.
$$
 \n\Pi a

Найдём плотность газа в сечении 1, используя газодинамическую функцию ε(λ):

$$
\rho_1 = \rho_0 \left( 1 - \frac{k-1}{k+1} \cdot \lambda_1^2 \right)^{\frac{1}{k-1}}. \text{ K}\Gamma/\text{M}^3
$$

Из уравнения неразрывности потока находим площадь сечения 1:

$$
F_1 = \frac{G}{\rho_1 \cdot W_1}.
$$
 M<sup>2</sup>

Находим диаметр сечения 1:

$$
d_1 = \sqrt{\frac{4 \cdot F_1}{\pi}}. \, \, \text{M}
$$

Расстояние между сечением 1 и критическим сечением:

$$
l_1 = \frac{d_1 - d_{\kappa p}}{2 \cdot tg \alpha/2}.
$$
 M

Вычисляем скорость звука в сечении 1:

$$
a_1 = \sqrt{kRT_1}
$$
. M/C

Определяем число Маха в сечении 1:

$$
M_1 = \frac{w_1}{a_1}.
$$

Аналогично рассчитываем параметры в сечениях 2, 3 и 4.

Данные расчета параметров для основных (входного, критического и выходного) и дополнительных сечений 1, 2, 3, 4 заносим в таблицу 2.1.

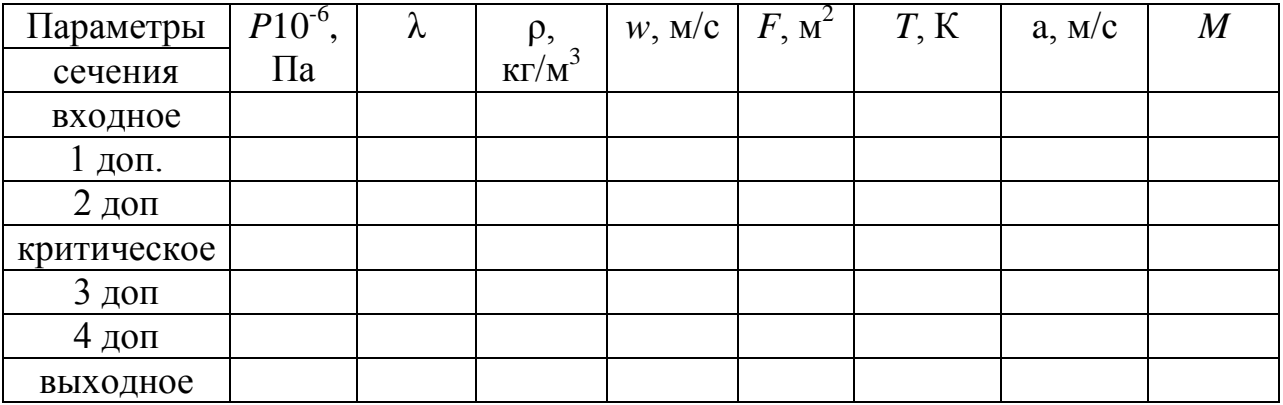

С помощью данных таблицы параметров в основных (входного, критического и выходного) и дополнительных сечениях 1, 2, 3, 4 строим графики зависимости P, T, w, a, о по длине сопла (см. рис. 2.3).

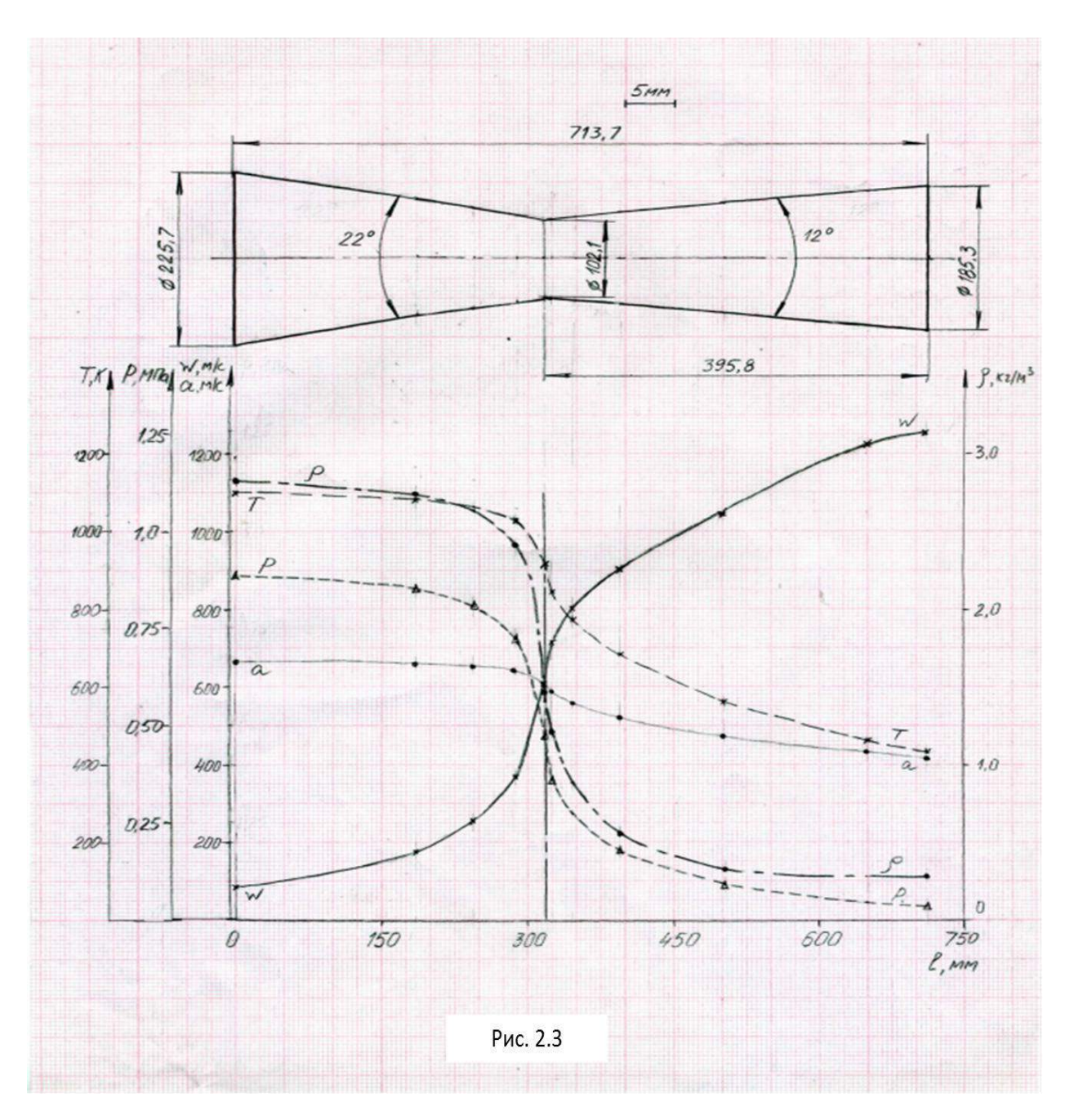

2.2. Прямой скачок уплотнения возникает только в сверхзвуковом потоке  $(\lambda_1>1)$ , при этом за скачком поток всегда становится дозвуковым  $(\lambda_2$ <1). Изменение параметров газа при переходе через скачок имеет вид:

Нужно знать, что всегда скорости газа до и после скачка связаны соотношением

$$
\lambda_1\lambda_2=1.
$$

Изменения параметров газа при переходе через скачок имеют вид:

18

$$
19\quad
$$

$$
\Delta w = w_1 - w_2 = w_1 \left( 1 - 1 / \lambda_1^2 \right);
$$
  
\n
$$
\Delta p = p_1 - p_2 = p_1 w_1^2 \left( 1 - 1 / \lambda_1^2 \right);
$$
  
\n
$$
\Delta \rho = \rho_1 - \rho_2 = \rho_1 \left( \lambda_1^2 - 1 \right);
$$
  
\n
$$
\Delta T = T_1 - T_2 = w_1^2 \left( 1 - 1 / \lambda_1^4 \right) (k - 1) / (2kR).
$$

где  $\lambda_1 = w_1/a_{\text{kp}}$ .

Критическая скорость звука может быть определена из отношения

$$
a_{\kappa p} = 20.1 \sqrt{T_1}.
$$

Используя приведенные зависимости, определяют скорость течения газа *w*<sub>2</sub>.

Параметры заторможенного потока находим, используя зависимости:

$$
\frac{T_1}{T_0} = 1 - \frac{\kappa - 1}{\kappa + 1} \lambda_1^2; \quad \frac{P_1}{P_0} = \left(1 - \frac{\kappa - 1}{\kappa + 1} \lambda_1^2\right) \frac{\kappa}{\kappa - 1}; \quad \frac{\rho_1}{\rho_0} = \left(1 - \frac{\kappa - 1}{\kappa + 1} \lambda_1^2\right) \frac{1}{\kappa - 1}.
$$

#### **Литература**

#### *Основная литература:*

1. Штеренлихт А.Б. Гидравлика. Учебник. - М.: Колосс, 2009.

2. Кузьминский Р.А. Гидрогазодинамика. Учебное пособие. – М.: МИИТ, 2011.

3. Давидсон В.Е. Основы гидрогазодинамики в примерах и задачах. Учебное пособие. - М.: Издательский центр «Академия», 2008.

#### *Дополнительная литература:*

1. Бекнев В.С. и др. Сборник задач и упражнений по газовой динамике. - М.: Машиностроение, 1992.

2. Альтшуль А. Д. Гидравлика и аэродинамика. - М.: Стройиздат, 1987.

3. Бондарев Е.Н. и др. Аэрогидродинамика. - М.: Машиностроение, 1993.

4. Давидсон В.Е. Основы газовой динамики в задачах. - М.: Высшая школа, 1987.

5. Самойлович Г.С. Гидрогазодинамика. - М.: Машиностроение, 1990.

6. Большаков В.А., Константинов Ю. М. и др. Справочник по гидравлике. - Киев: Вища школа, 1977.

7. Шевелев Ф.А., Шевелев А.Ф. Таблицы для гидравлического расчета водопроводных труб. Справочное пособие. - М.: Стройиздат,1987.

8. Журнал. Водоснабжение и санитарная техника.

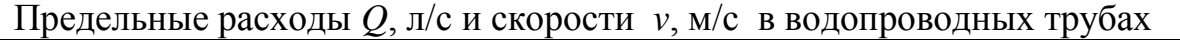

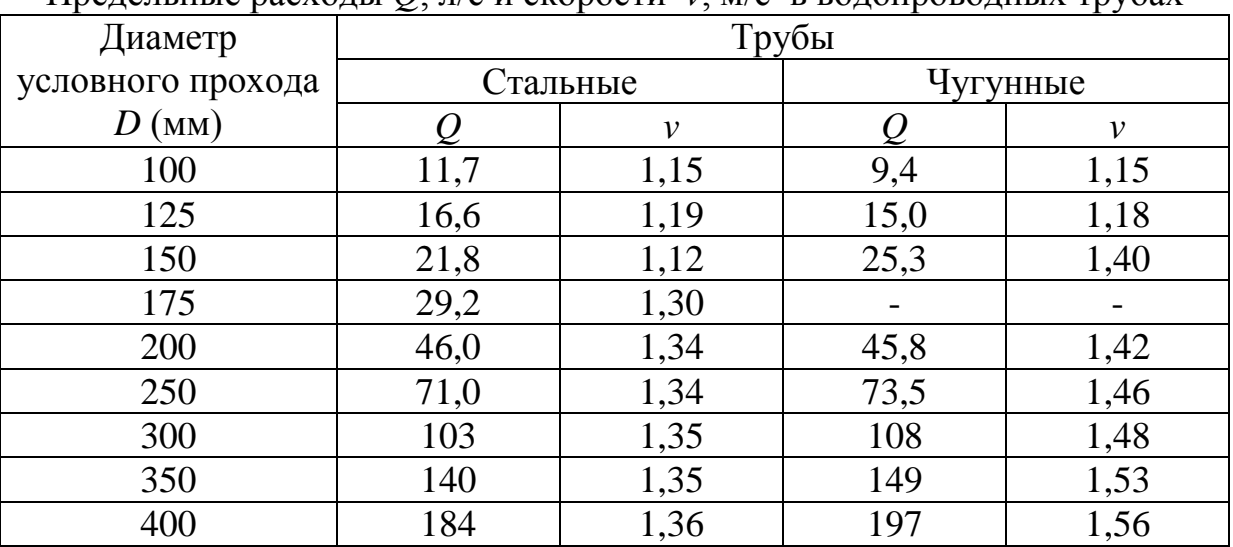

Приложение 2

Удельные сопротивления  $S_0$ ,  $c^2/m^6$  и расходные характеристики  $K$ , м<sup>3</sup>/с для бывших в эксплуатации водопроводных труб при скорости *v* 1,2 м/с

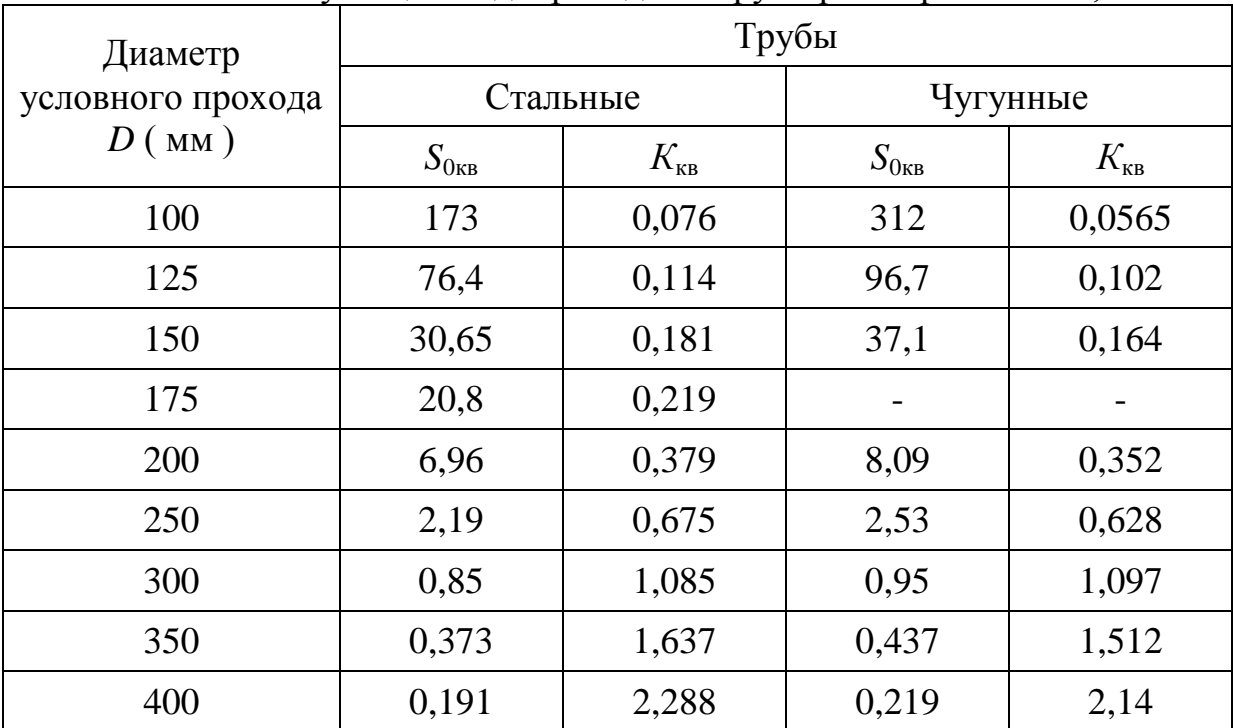

## Приложение 3

Значение коэффициента *К*<sup>1</sup> в зависимости от средней скорости *v*

| $v$ , M/C        | 0,20 | 0,25  | 0,30 | 0,35 | 0.40 | 0,45  | 0,50 | 0,55  | 0,60 |
|------------------|------|-------|------|------|------|-------|------|-------|------|
| $\boldsymbol{K}$ | 1,41 | 1,33  | 1,28 | 1,24 | 1,20 | 1,175 | 1,15 | 1,13  |      |
| $v$ , M/C        | 0,65 | 0,70  | 0,75 | 0,80 | 0,85 | 0,90  | 1,00 | 1,10  | 1,20 |
| $\boldsymbol{K}$ | 1,10 | 1,085 | 1,07 | 1,06 | 1,05 | 1,04  | 1,03 | 1,015 | 1,00 |

## Приложение 4

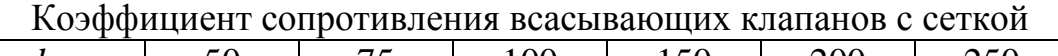

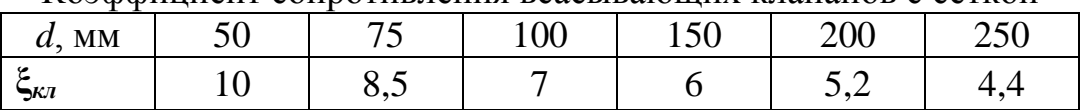

#### Приложение 5

## Значения кинематического коэффициента вязкости воды в зависимости от температуры

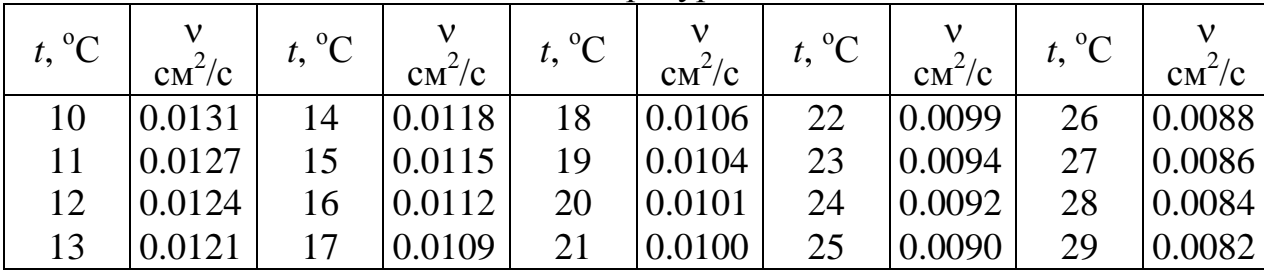

Приложение 6

## Плотность и вязкость [газов](http://ru.jazz.openfun.org/wiki/%D0%93%D0%B0%D0%B7) (0 °C, 760 мм. рт. ст., 101325 Па)

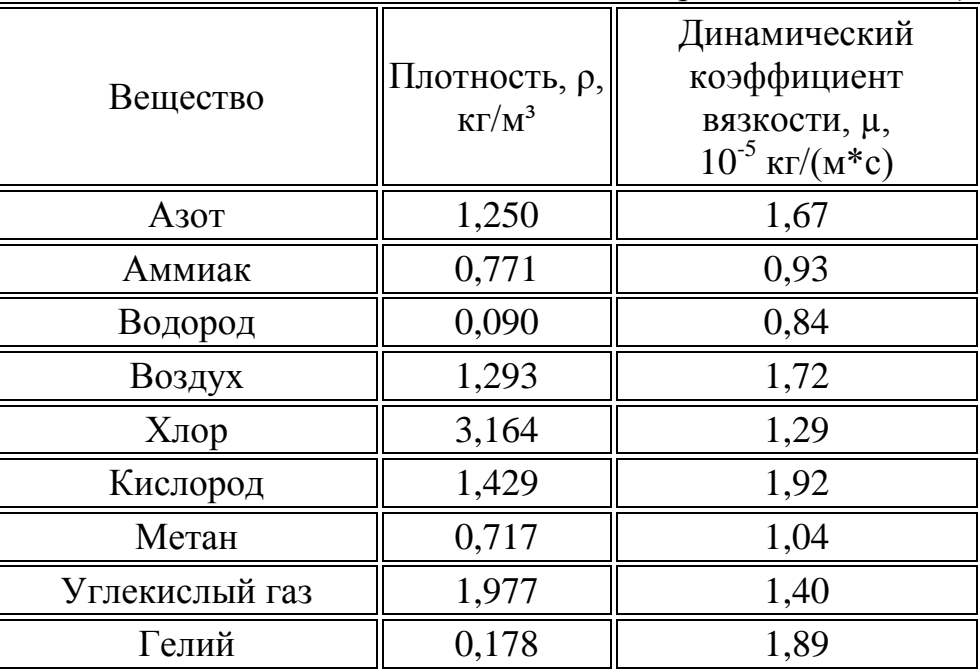

Приложение 7

|     |          |         |               | 1 аолица газодинамических функции |                   |
|-----|----------|---------|---------------|-----------------------------------|-------------------|
| M   | λ        | $p/p_0$ | $\rho/\rho_0$ | $T/T_0$                           | $F_{\kappa p}$ /F |
| 0   | $\theta$ | 1,0000  | 1,0000        | 1,0000                            | 0,0000            |
| 0,2 | 0,218    | 0,9725  | 0,9803        | 0,9921                            | 0,3374            |
| 0,4 | 0,431    | 0,8956  | 0,9243        | 0,9690                            | 0,6288            |
| 0,6 | 0,635    | 0,7840  | 0,8405        | 0,9328                            | 0,8416            |
| 0,8 | 0,825    | 0,6560  | 0,7400        | 0,8865                            | 0,9632            |
| 1,0 | 1,000    | 0,5283  | 0,6339        | 0,8333                            | 1,0000            |
| 1,2 | 1,159    | 0,4124  | 0,5311        | 0,7764                            | 0,9705            |
| 1,4 | 1,300    | 0,3142  | 0,4374        | 0,7184                            | 0,8969            |
| 1,6 | 1,425    | 0,2353  | 0,3557        | 0,6614                            | 0,7999            |
| 1,8 | 1,535    | 0,1740  | 0,2868        | 0,6068                            | 0,6949            |
| 2,0 | 1,633    | 0,1278  | 0.2301        | 0,5556                            | 0,5925            |
| 2,2 | 1,718    | 0,0935  | 0.1841        | 0,5081                            | 0,4988            |
| 2,4 | 1,793    | 0,0684  | 0.1472        | 0,4647                            | 0,4161            |
| 2,6 | 1,858    | 0,0501  | 0.1179        | 0,4252                            | 0,3453            |
| 2,8 | 1,914    | 0,0368  | 0,0946        | 0,3894                            | 0,2857            |
| 3,0 | 1.964    | 0,0272  | 0,0762        | 0,3571                            | 0,2362            |
| 3,2 | 2,008    | 0,0202  | 0,0616        | 0,3281                            | 0,1953            |
| 3,4 | 2,047    | 0.0151  | 0,0500        | 0,3019                            | 0,1617            |
| 3,6 | 2,081    | 0,0114  | 0,0409        | 0,2784                            | 0,1342            |
| 3.8 | 2,112    | 0,0086  | 0,0335        | 0,2572                            | 0,1113            |
| 4,0 | 2,138    | 0,0066  | 0,0276        | 0,2381                            | 0,0933            |

**Таблица газодинамических функций**